## 「朝日ビジネス WEB」認証方式変更依頼書

## (「電子証明書方式」への変更)

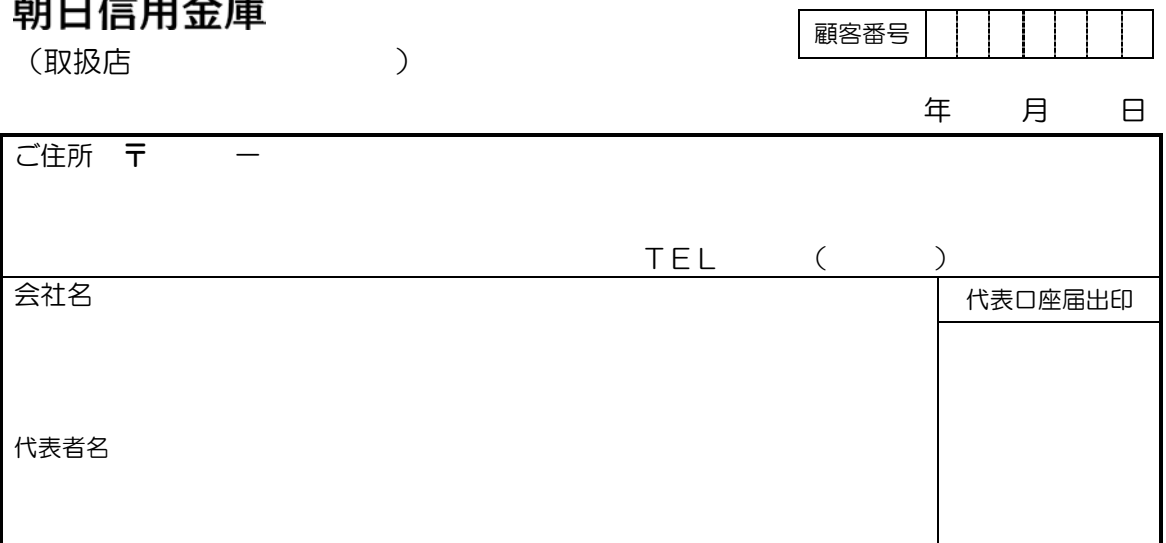

当社(私)は、「朝日ビジネス WEB」の認証方式について、利用規定を了解のうえ、「電子 証明書方式」への変更を依頼します。

なお、認証方式の変更については、当社(私)が一切の責任を負い、貴金庫にはご迷惑を おかけいたしません。

記

1.代表口座番号 2.マンのコンコンコンコンコンコンコンコンコンコンコンコンコンコンスタンスタンストリング 2.契約者 ID(利用者番号) 支店 □当座 □普通 3.「お客様カード」の有無 □有 □無 4.ご利用のパソコン(OS) □ Windows 7 SP1 □ Windows 8.1 □ Windows 10 □ ※「電子証明書方式」への変更後は、旧認証方式への再変更はできませんのでご注意ください。 [金庫使用欄] 検 印 受 付 検 印 設 定 受 付 営 検 印 印鑑照合 受 付 ※「お客様カード」の利用者番号をご記入ください ※「お客様カード」の有無をチェックしてください。 ※「お客様カード」が無い場合、電子証明書方式への切替操作ができません ので「再発行」手続きが必要となります。 ※左記以外のパソコンでは「電子証明書方式」 をご利用になることはできません。

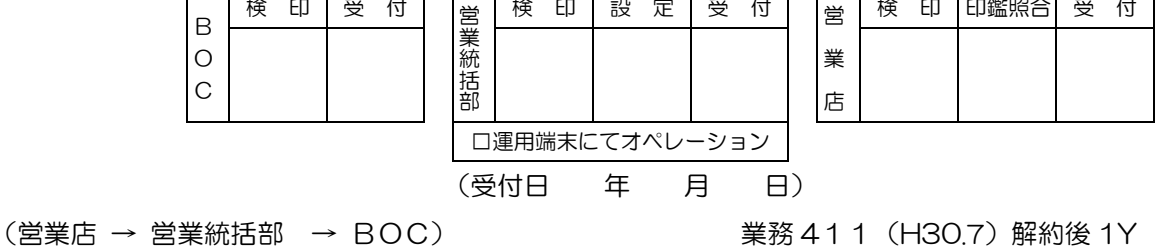